## **ТЕХНИЧЕСКИ УНИВЕРСИТЕТ - ГАБРОВО ПРЕДВАРИТЕЛЕН КОНКУРСЕН ИЗПИТ П О ОБЩОТЕХНИЧЕСКА ПОДГОТОВКА 31.03.2012 г .**

### **ТЕХНИЧЕСКА МЕХАНИКА**

**1.** Каква е единица мярка за измерване на коравина на пружина: *а*)  $m/N$ ; *б*)  $N/m^2$ ; *; в) N.m; г) N/m.* 

**2.** Какъв въртящ момент създава двоица сили (две сили успоредни помежду си, с противоположни посоки) с големина *1 N* и разстояние между силите *1* m, спрямо ос, перпендикулярна на равнината, определена от двоицата?

*а) 0 N.m; б) 1 N.m; в) 2 N.m; г) 4 N.m.* 

**3.** Определете опорните реакции на зададената запъната греда на фигурата подолу.

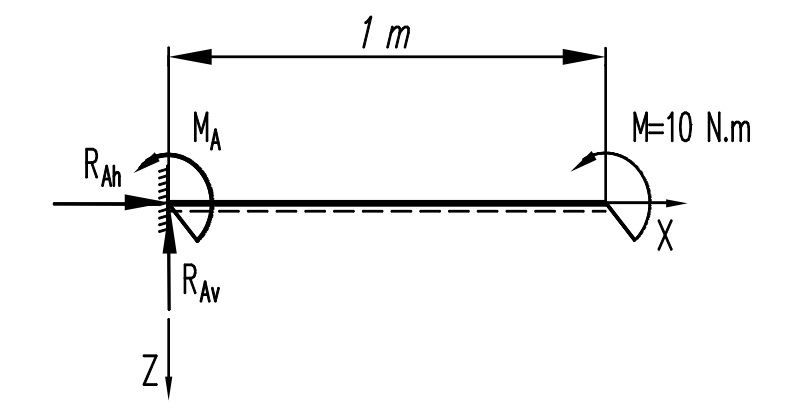

*a*)  $R_{4h} = 0 N$ ,  $R_{4v} = 10 N$ ,  $M_A = 10 N$ ,  $m$ ; <br> $\theta$   $R_{4h} = 10 N$ ,  $R_{4v} = 10 N$ ,  $M_A = 10 N$ ,  $m$ ;

*б*)  $R_{Ah}$ = 10 N,  $R_{Av}$ = 0 N,  $M_A$ =-10 N.m; *г)*  $R_{Ah}$ = 0 N,  $R_{Av}$ = 0 N,  $M_A$ =-10 N.m.

**4.** На колко е равна големината на сумата от трите сили показана на схемата по-долу?

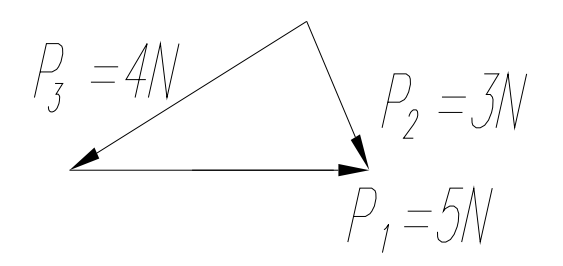

*a*)  $\vec{P}_{\sum}$  = 10*N*;  $\vec{P}_{\Sigma}$  = 10N; <br>  $\vec{B}_{\Sigma}$  = 6N; *6*)  $\vec{P}_{\Sigma} = 0$ ;  $\vec{P}_{\Sigma} = 0$ ; <br> *2)*  $\vec{P}_{\Sigma} = -5N$ .

**5.** Къде се намира геометричния център на тежестта на разностранен триъгълник? Съвпада с пресечната точка на:

*а) височините; б) медианите; в) ъглополовящите; г) симетралите.* 

**6.** Шпонковите канали са характерни за:

*а) вал; б) ос; в) декориране; г) корекция на осови измествания.* 

**7.** Аксиалните лагери служат за:

- *а) общо лагеруване; в) радиално лагеруване;*
- *б) осово лагеруване; г) акселерометри.*

**8.** Разполагате с гайка (с лява резба) и винт (с лява резба). Може ли да се навие гайката на винта по направление на часовата стрелка, гледайки по посока от гайката към оста на винта?

```
a) Да; б) Не; в) Да, ако се навива прецизно; г) Няма верен отговор.
```
**9.** Стъпката при многоходова резба се определя:

*а) между 2 съседни върха на резбата; в) между върхове от произволен ход; б) между 2 върха на конкретен ход; г) от модула m.* 

**10.** Какво ще бъде осовото преместване на гайка за *2* оборота на винта при триходова резба със стъпка *P = 1* mm?

*а) 10 mm; б) 6 mm; в) 12 mm; г) 4 mm.* 

**11.** Какво движение извършва средната точка от мотовилката в коляномотовилков механизъм?

*а) ротационно; б) възвратнопостъпателно; в) равнинно; г) колебателно.* 

**12.** Да се определи предавателното отношение и неговия знак, на зъбната предавка между първи и четвърти вал *i<sub>14</sub>* на показаната схема по-долу, ако броят на зъбите на зъбните колела е съответно:  $z_1=8$ ,  $z_2=16$ ,  $z_3=8$ ,  $z_4=32$ .

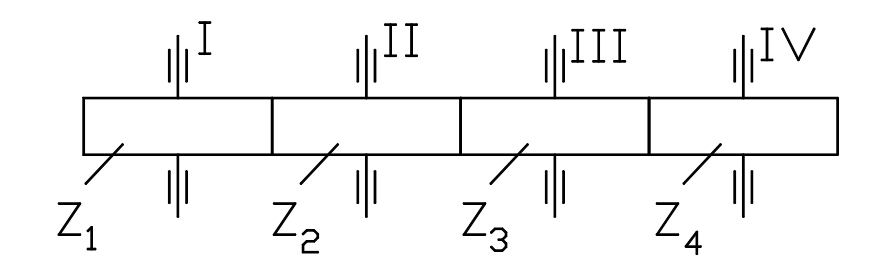

*a*)  $i_{14} = 4$ ; 6)  $i_{14} = -4$ ; 8)  $i_{14} = -\frac{1}{8}$  $i_{14} = -\frac{1}{8}$ ; *z*)  $i_{14} = 8$ .

### **EЛEKTPOTEXHИKA И EЛEKTPOHИKA**

13. Коя е вярната зависимост между максималната стойност  $U_m$  и ефективната стойност *U* при синусоидално променливо напрежение?

*a*)  $U_m = \sqrt{3}U$ ; *6*)  $U_m = \sqrt{2}U$ ; *8*)  $U_m = U$ ; *2*)  $U_m = \frac{1}{2}U$  $=\frac{1}{2}U$ .

**14.** Определете еквивалентното съпротивление на схемата, ако  $R_1 = 5\Omega$ ,  $R_2 = 10\Omega$ ,  $R_3 = 10\Omega$ .

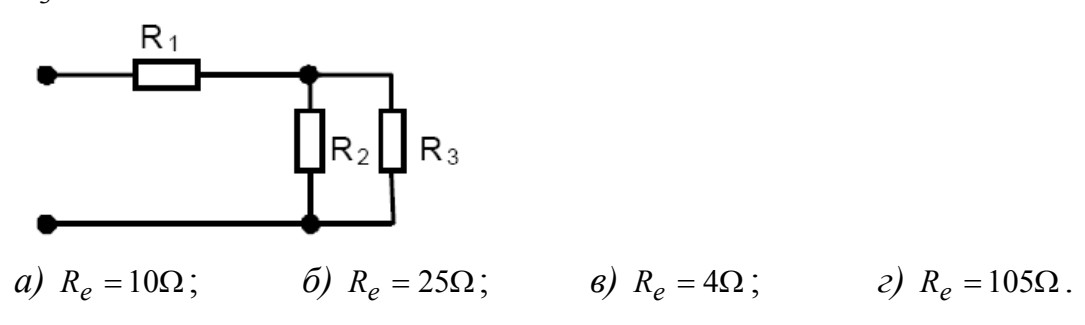

**15.** Определете индуктивното съпротивление на намотка с индуктивност  $L = 20mH$ при ъглова честота  $\omega = 600$  rad / s.

*a)*  $X_L = 1,2\Omega$ ; *6)*  $X_L = 12\Omega$ ; *e)*  $X_L = 120\Omega$ ; *г)*  $X_L = 1200\Omega$ .

**16.** Еквивалентният капацитет на два последователно свързани кондензатора със стойности на капацитетите  $C_1 = 10 \mu F$  и  $C_2 = 40 \mu F$  e:

*a*)  $C_e = 50 \mu F$ ; *6)*  $C_e = 5 \mu F$ ; *8)*  $C_e = 8 \mu F$ ; *2)*  $C_e = 80 \mu F$ .

**17.** Наличието на въздушна междина в една магнитна верига изисква:

*а) Значителна магнитна индукция, т.е. голям ток;* 

*б) Значителна магнитна индукция, т.е. малък ток;* 

*в) Минимална магнитна индукция;* 

*г) Използване на повишена температура.*

18. Оловен акумулатор с капацитет 45Ah се зарежда нормално. Кое твърдение е вярно?

*а) началният заряден ток трябва да е около* 10*А ;* 

*б) положителният полюс на акумулатора се свързва с отрицателния полюс на зарядното устройство;* 

*в) след приключване на зареждането плътността на електролита трябва да*  $6b$ *де* 1.28g/*cm*<sup>3</sup>;

*г) електролитът се допълва до необходимото ниво в клетките със сярна киселина.* 

**19.** Коя формула за пресмятане на пълна трифазна електрическа мощност е правилнa?

*a*)  $P = 3U_{\phi}I_{\phi}\cos\varphi$ ; *6*)  $P = \sqrt{3}U_{\pi}I_{\pi}\cos\varphi$ ; *6*)  $Q = \sqrt{3}U_{\pi}I_{\pi}\sin\varphi$ ; *z*)  $S = \sqrt{3}U_{\pi}I_{\pi}$ .

**20.** Каква задача изпълнява маслото в маслените трансформатори?

*а) Охлаждане;* 

*б) Смазване;* 

*в) Намаляване на загубите;* 

*г) Ограничаване на вихровите токове.* 

**21.** Кое твърдение за тиристорите е неправилно?

*а) Тиристорите са управляеми полупроводникови изправители;* 

*б) Запушват се отново, ако токът им спадне под стойността на блокиращия ток;* 

*в) Могат да бъдат управлявани чрез управляващи импулси, подавани на управляващия електрод;* 

*г) Тиристорите трябва да се захранват само с променливо напрежениe.* 

**22.** Кое твърдение за синхронните електродвигатели е вярно?

*а) Синхронните електродвигатели развиват ударен пусков момент;* 

*б) Синхронните електродвигатели не развиват пусков момент;* 

*в) Синхронните електродвигатели развиват пусков момент до 7 пъти от номиналния;* 

*г) Синхронните електродвигатели развиват пусков момент до 3 пъти от номиналния.* 

**23.** Ватметър е с обхват по напрежение  $U_H = 400V$ , обхват по ток  $I_H = 10A$  и  $\cos\varphi_H = 1$ . Скалата на уреда има  $\theta_H = 100$  скални деления. Стрелката на ватметъра при дадено измерване се е отклонила на  $\theta_H = 10$  скални деления. Колко е измерената мощност като стойност?

*a*)  $P = 400W$ ; *6*)  $P = 100W$ ; *e*)  $P = 1000W$ ; *z*)  $P = 40W$ .

**24.** Как се нарича грешката при електрическо измерване, получаваща се неизбежно поради вида на схемата на измерване (например *A-V* схема или *V-A* схема)?

- *а) Случайна;*
- *б) Персонална;*

*в) Систематична;* 

*г) Грешка от показанието.* 

# **ТЕХНИЧЕСКО ЧЕРТАНЕ**

**25.** Дадено е на фиг. 1 тяло в две проекции, съставено от прости геометрични тела. Как се нарича геометричното тяло, означено с поз. 3 ?

В бланката за отговори запишете буквата на верния отговор от табл. 1.

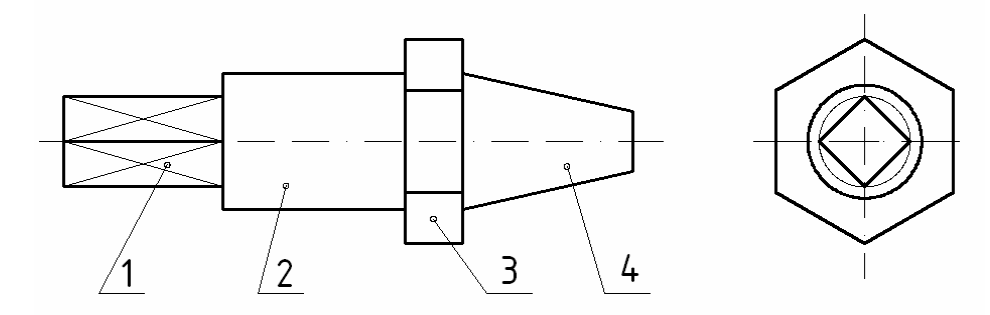

Фиг. 1

Таблица 1

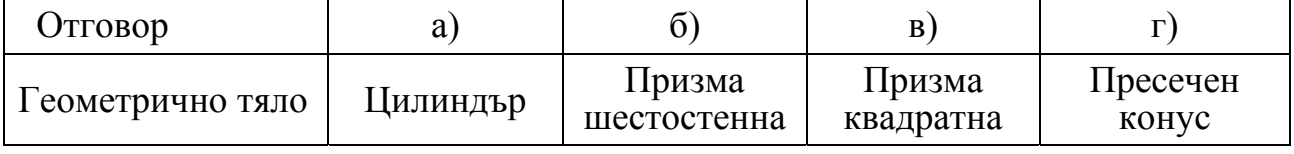

**26.** Даден е детайл с две проекции на фиг. 2.

На коя от посочените проекции правилно е изпълнен фронтален разрез на детайла?

В бланката за отговори запишете буквата на верния отговор.

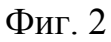

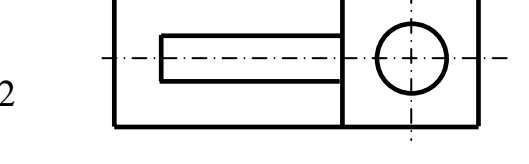

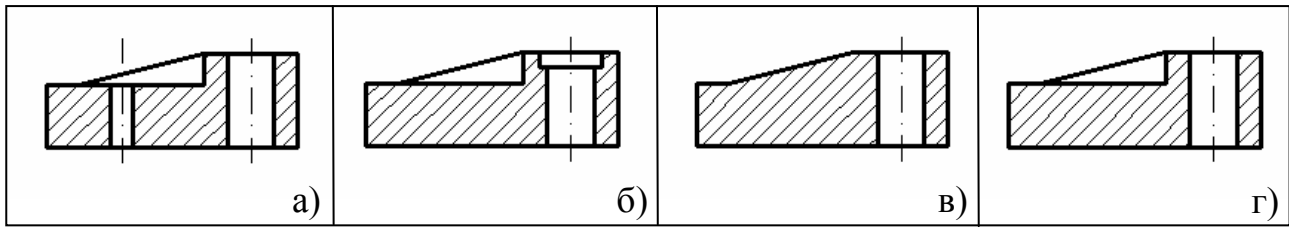

**27.** Даден е част от вал с външна резба и центрови отвор. На кой чертеж правилно е изобразено сечение С – С ?

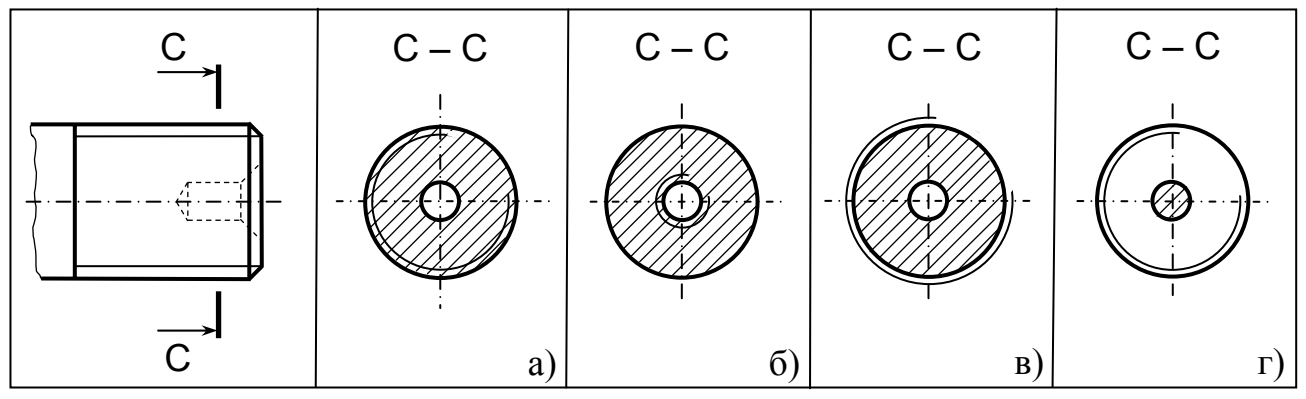

**28.** Дадени са примери за оразмеряване на стандартни резби. На кой от детайлите е означена упорна резба?

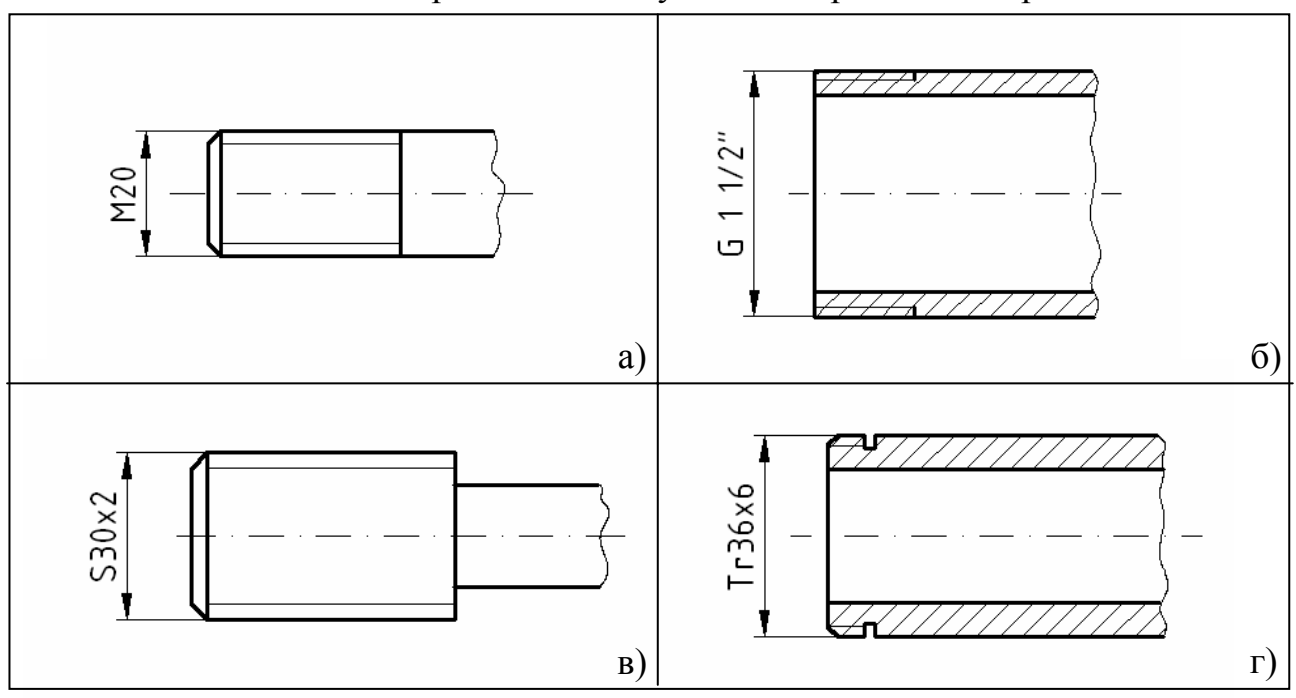

В бланката за отговори запишете буквата с верния отговор.

**29.** На кой чертеж е изобразено условно нитово съединение ? В бланката за отговори запишете буквата с верния отговор.

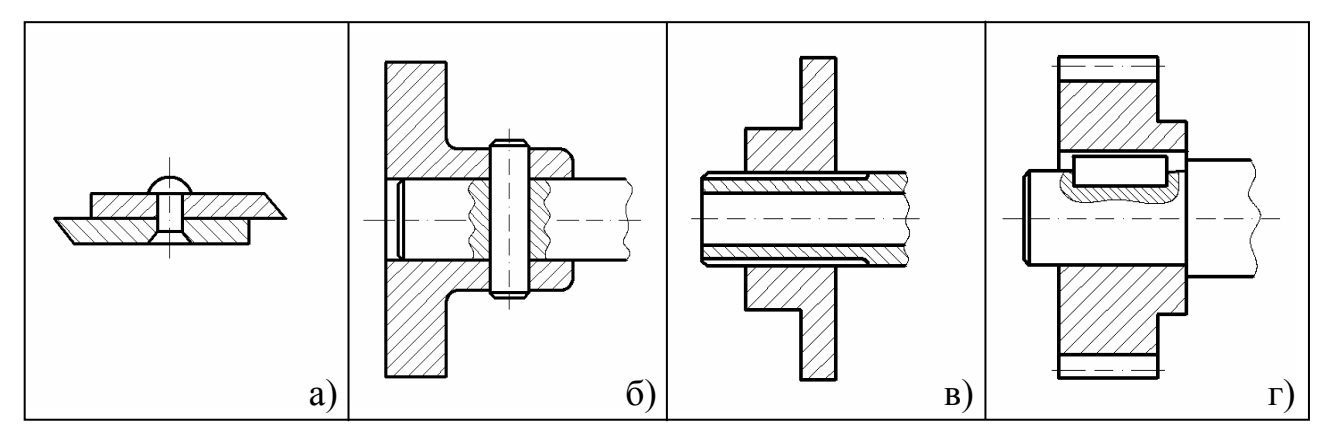

**30.** Дадени са резбови съединения. Посочете на кой чертеж е изобразено винтово съединение със скрита глава и прорез?

В бланката за отговори запишете буквата с верния отговор.

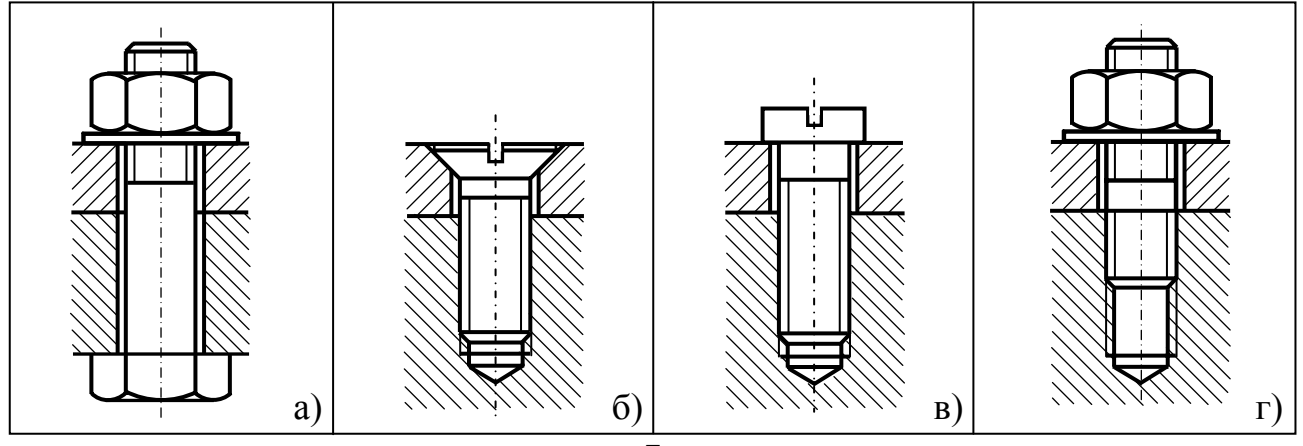

**31.** На всеки чертеж в основния надпис се посочва условното означение на марката на материала (според съответния стандарт), от който се изработва детайла. На фиг. 3 е даден чертеж на "Челюст подвижна". По условното означение посочете от какъв материал е изработен детайла?

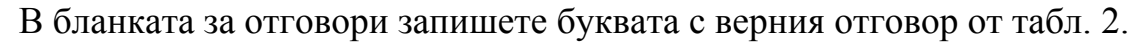

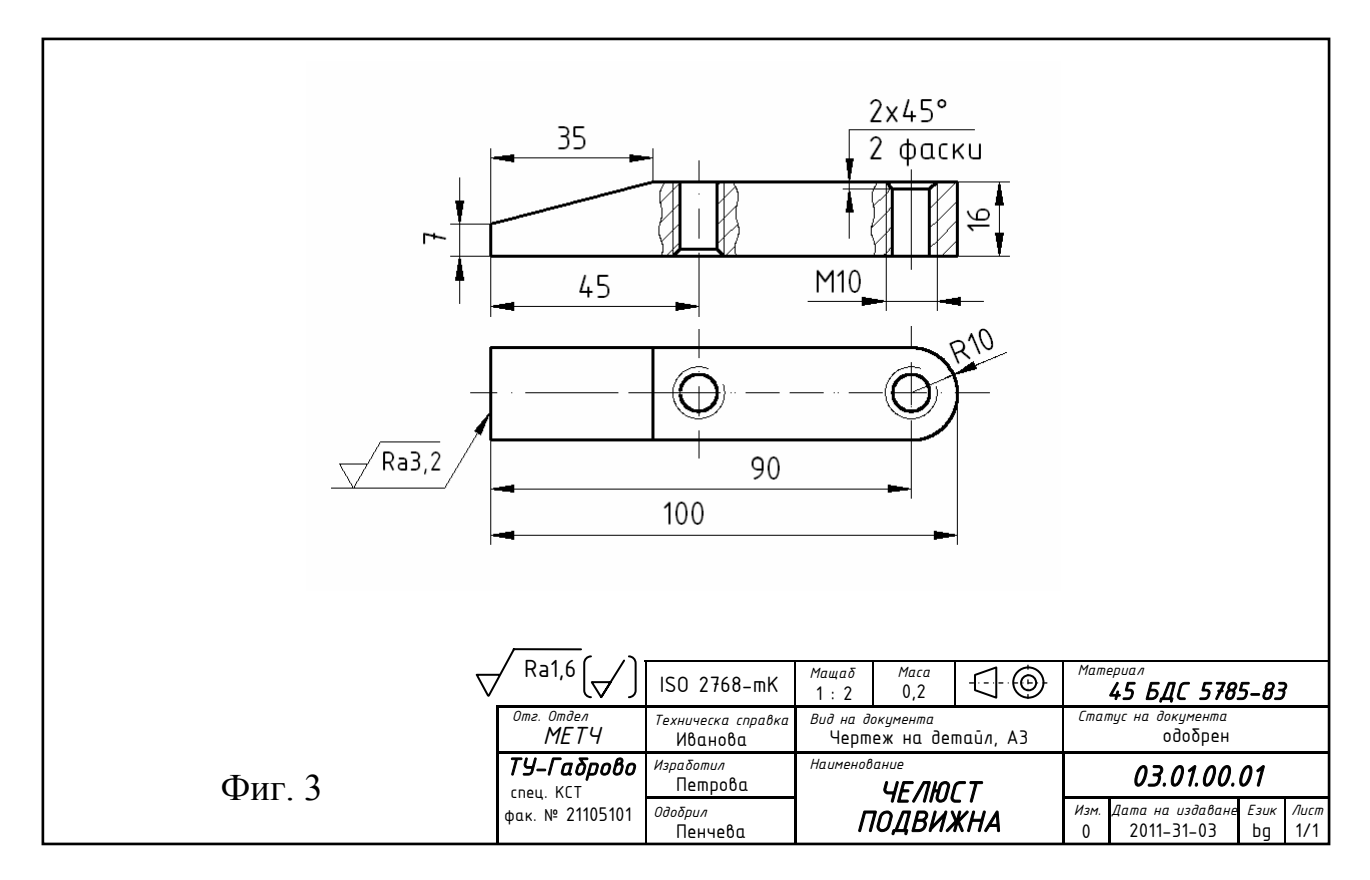

Таблица 2

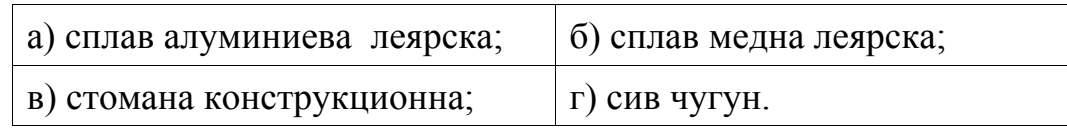

**32.** Дадено е означение на сглобка в сборен чертеж. На кой от валовете правилно е нанесен размера с допусковия знак ?

В бланката за отговори запишете буквата с верния отговор.

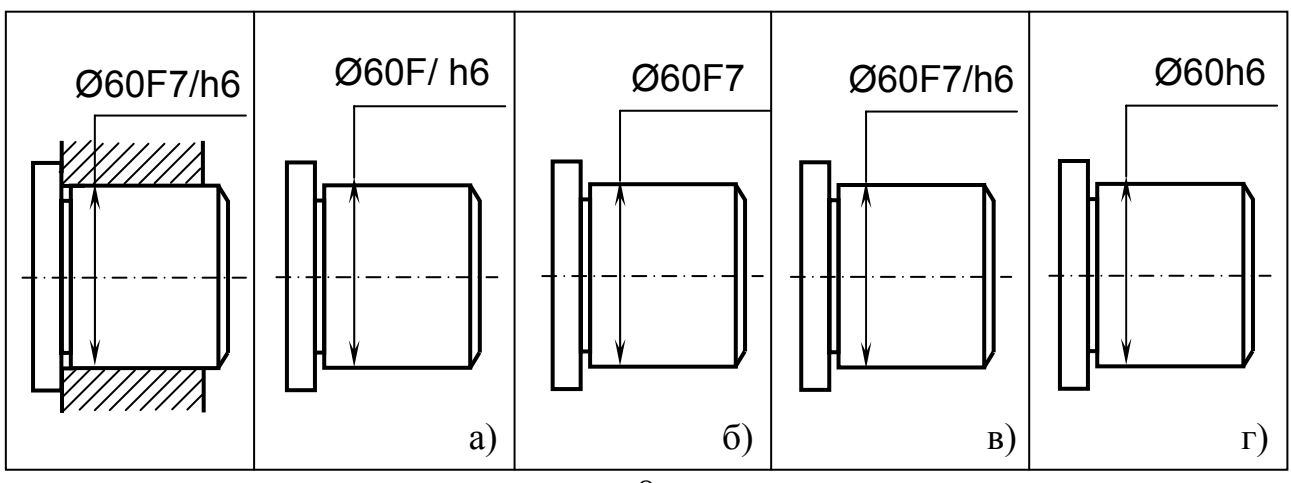

### **ИНФОРМАТИКА**

33. Програмата Power Point се използва за:

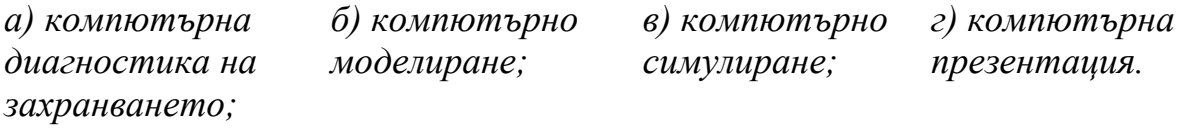

34. Двоичното представяне на числото 56 е:

a)  $110110_{(2)}$ ; 6)  $111110_{(2)}$ ; 6)  $111000_{(2)}$ ; e)  $110111_{(2)}$ .

35. Колко стойности ще се отпечатат след изпълнение на алгоритьма:

 $a := 0.1$ ; Докато а  $\leq$  1.3 изпълнявай  $A := a^2 + I$ . Omneyamaŭ A:  $a := a + 0.2$  $6)$  7;  $\epsilon$ )  $\delta$ ;  $a) 6$  $2)$  13.

36. Програмата MS Word не може да се използва за:

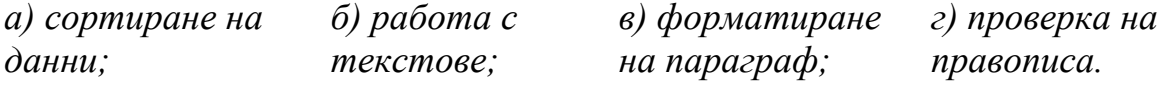

37. Кое число ще се изведе след изпълнение на следния фрагмент от програма:

 $M := 0$ :  $X := 5:Y := 2:$ For  $i=1$  to 5 do if  $X > i * Y$  then  $M := M + X$ else  $M := M + Y$ : write  $(M)$ .  $a)$  13;  $\tilde{\sigma}$ ) 16;  $\epsilon$ ) 19;  $\frac{2}{2}$ 

38. Чрез коя функция може да се пресметне средна стойност:

 $a)$  DEL;  $\epsilon$ ) AVERAGE;  $\epsilon$ ) SUM.  $\delta$ ) IF:

**39.** Определете стойността на *S* след изпълнение на алгоритъма, представен посредством блок-схемата:

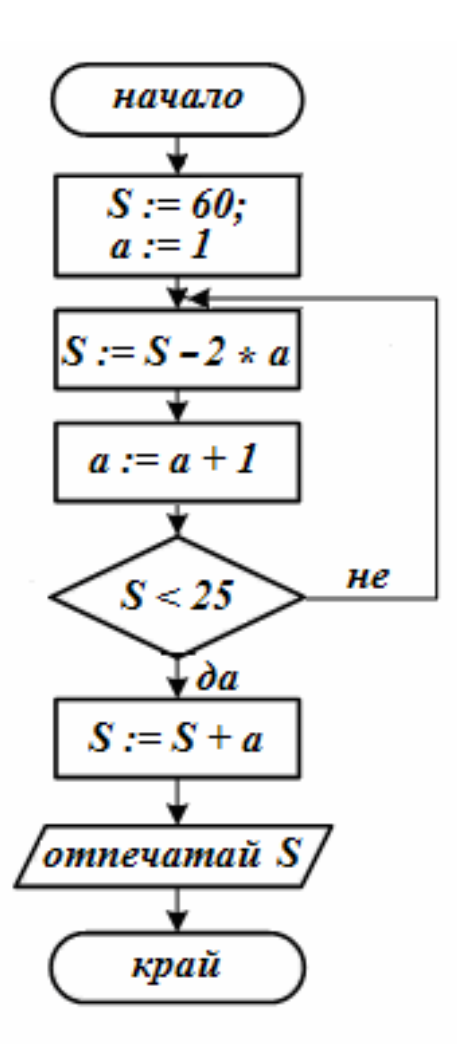

*а) 25; б) 18; в)30 ; г) 24.* 

**40.** Три GB съдържат:

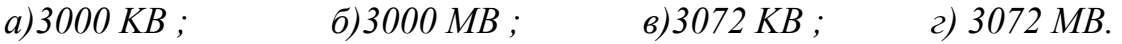

### Отговори

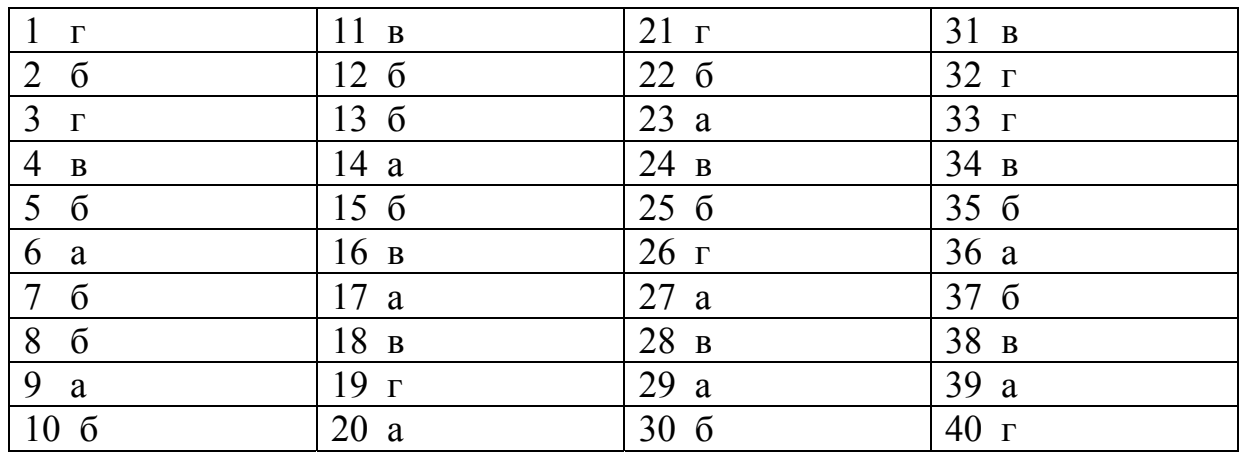